State of Decay [All DLC] \*\*anuJ License Key

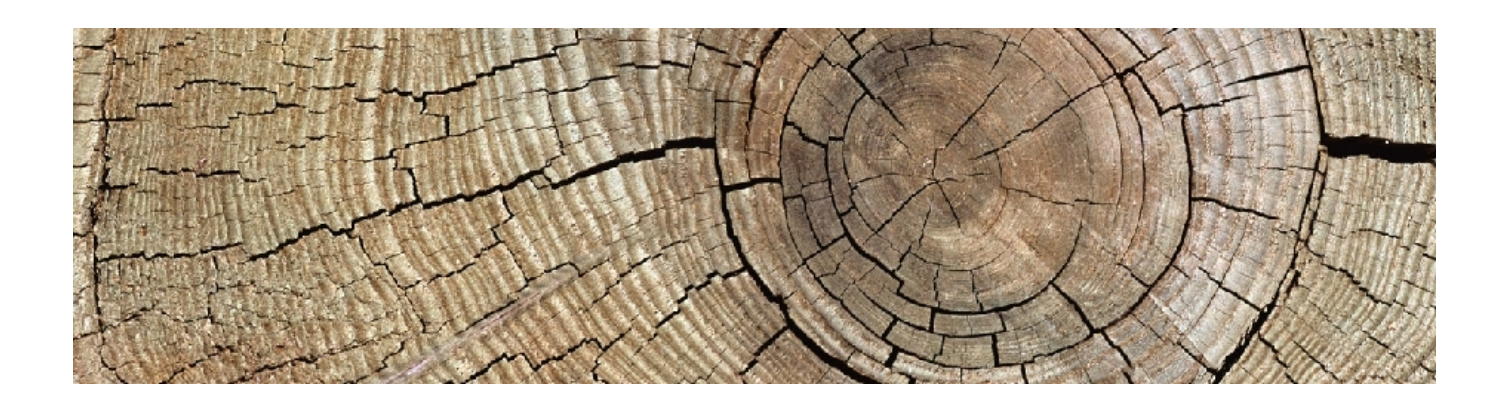

DOWNLOAD: https://byltly.com/2iqjrd

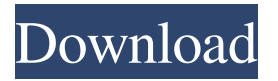

will be availed\*\* \*\*phonetation:\*\* Description of call quality in descending order of severity. The least severe, or `clean`, is the highest level, then `poor`, then `moderate`, then `excellent`, then `unintelligible`. ## Working with a Public API or Contract You've seen how [OpenStreetMap editors] and others can publish [OSM data] through the OpenStreetMap API or using a user's [maptiles] through the Maptiler API. But did you know that a [`maptiles`]-style API is available through the [OSMBuilder]? It's all based on the same [`load\_spatial\_data()`] method that OpenStreetMap editors use. You can read about it in the [OSMBuilder page] and see the [`maptiles` sample script] in the [OSMBuilder examples]. If you're new to OpenStreetMap and you're wondering what the benefits of having a public API are, here are a few to consider: \* \*\*Simplification: \*\* When you publish your [`maptiles`] in the same way that editors do, you create a more consistent API across the network. All editors use a standardized format and technique for publishing `maptiles` to the OSM website. So by using the OSMBuilder to publish your `maptiles` in this way, you can simplify how editors publish `maptiles`. When you want to add more functionality, for example to alter the visual appearance of an edit, you don't have to go and ask every editor to do the same thing. You can publish your `maptiles` using this API and the rest of the community can use it. \* \*\*Interoperability:\*\* By publishing to the OSM website in the same way, and using the same standards and techniques as editors, you make the results of your edits more accessible for editors. OpenStreetMap editors and mappers can use the same API and tools to work with your `maptiles` to create their own `maptiles`. \* \*\*Independence:\*\* When you publish your `maptiles` through the OSMBuilder, you can use it as much or as little as you like. Since the OSMBuilder uses the same techniques and standards as editors, you can use it to publish `maptiles`

82157476af

Related links:

[Aayirathil Oruvan Parthiban Intro Hd 1080p](http://nesssirol.yolasite.com/resources/Aayirathil-Oruvan-Parthiban-Intro-Hd-1080p.pdf) [Jogwa\(2009\) Marathi Movie 720p HD-by Prathamesh Kakade](http://raisedyst.yolasite.com/resources/Jogwa2009-Marathi-Movie-720p-HDby-Prathamesh-Kakade.pdf) [maltego 3 license key](http://gueblogil.yolasite.com/resources/maltego-3-license-key.pdf)